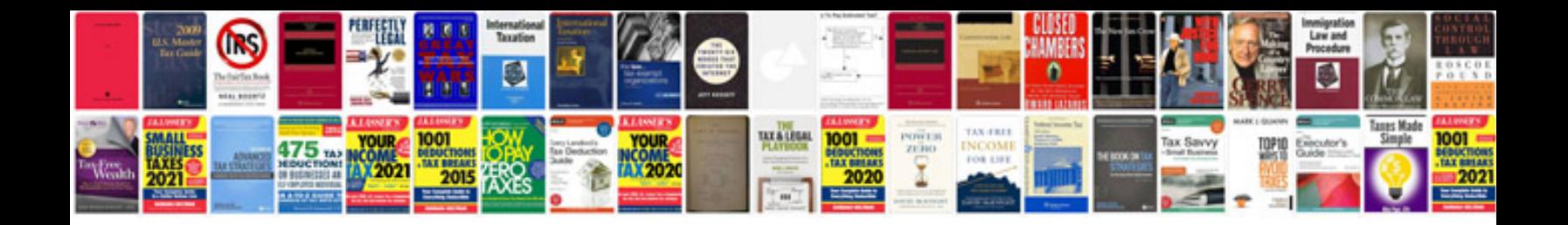

## **Software requirement specification document template**

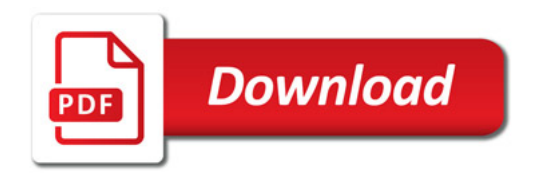

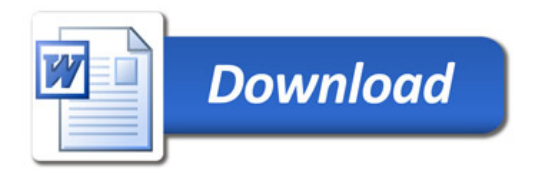